## **ユーザエントリーの流れ(メールアドレスによる認証)**

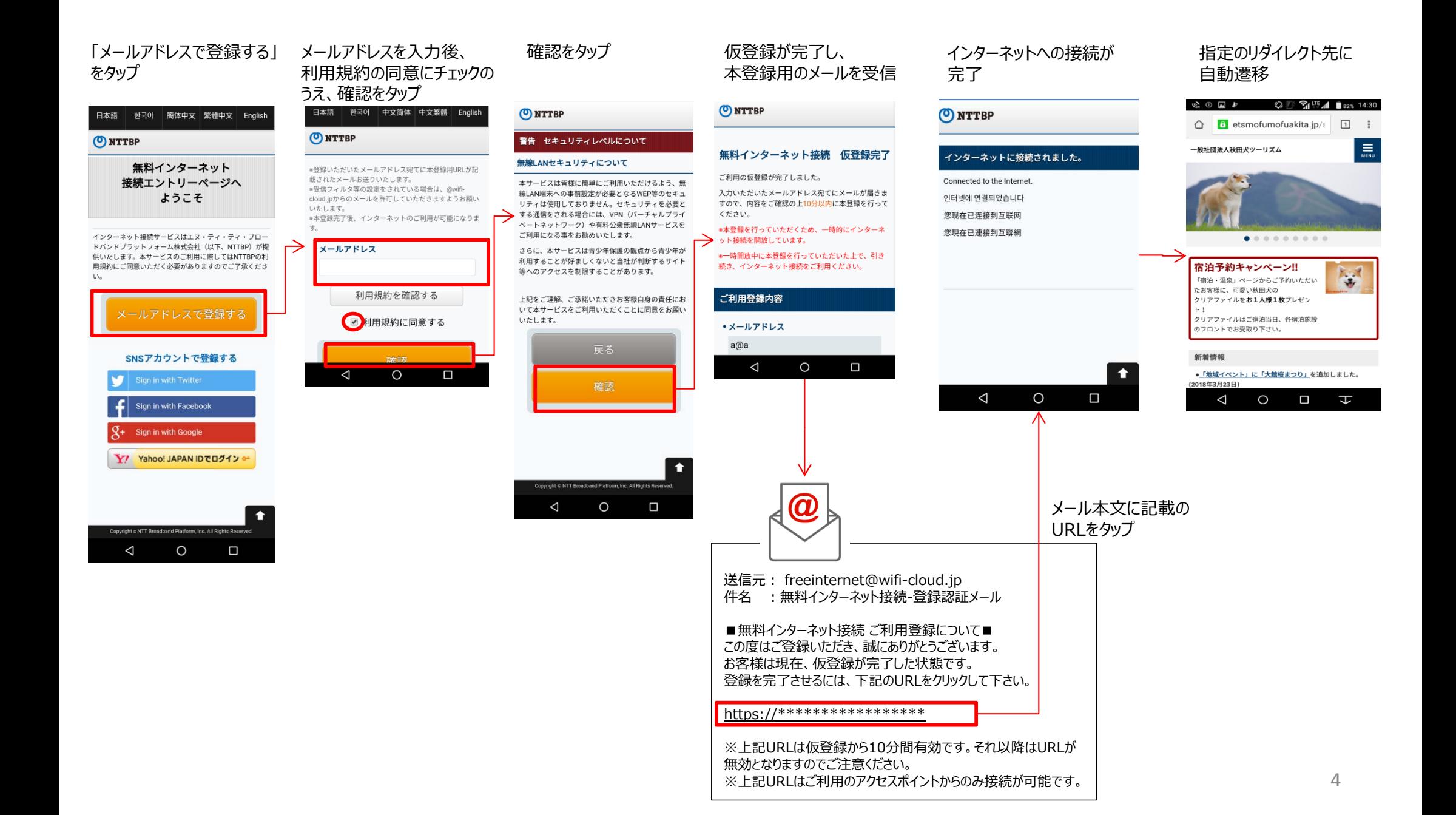